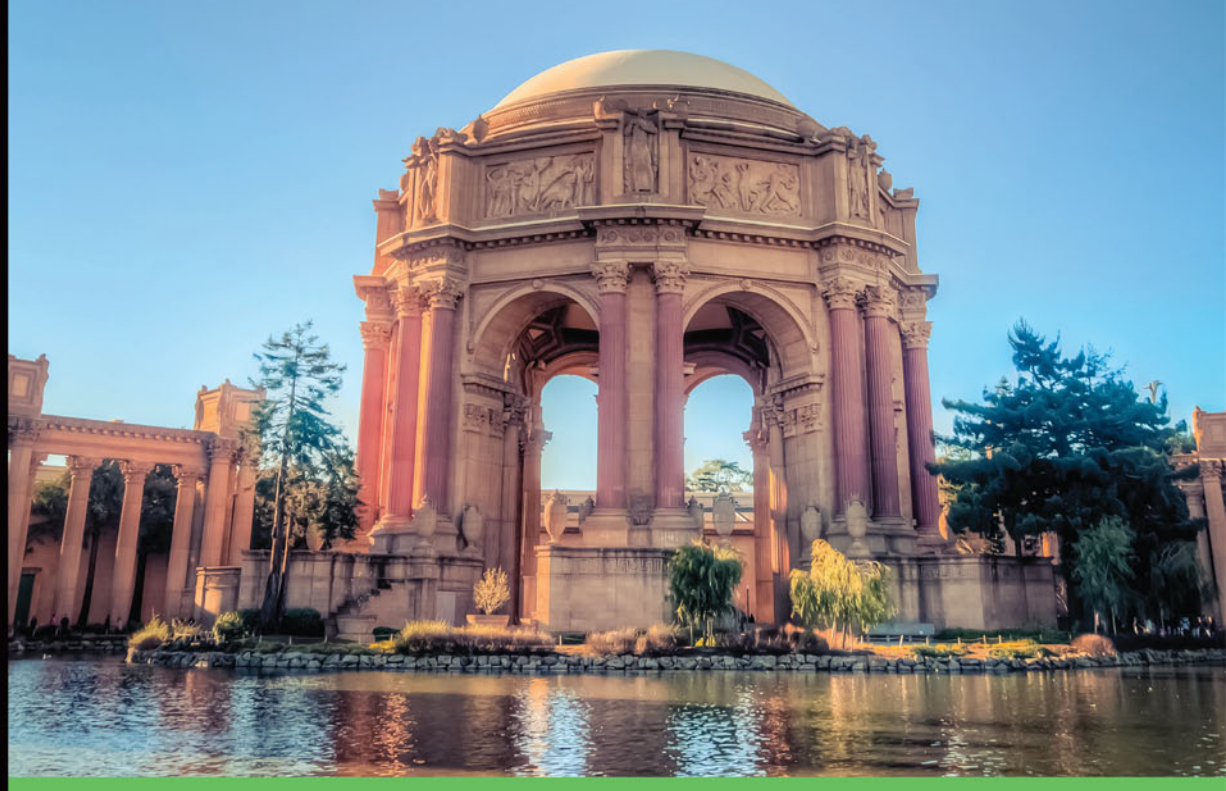

## Technologia i rozwiązania

## **AngularJS** Tworzenie aplikacji webowych **Receptury**

Wykorzystaj potencjał AngularJS!

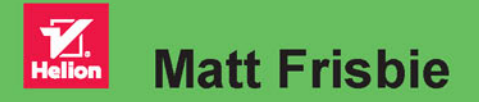

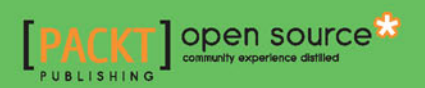

Tytuł oryginału: AngularJS Web Application Development Cookbook

Tłumaczenie: Radosław Meryk

ISBN: 978-83-283-2148-9

Copyright © Packt Publishing 2014. First published in the English language under the title "AngularJS Web Application Development Cookbook – (9781783283354)".

Polish edition copyright © 2016 by Helion SA. All rights reserved.

All rights reserved. No part of this book may be reproduced or transmitted in any form or by any means, electronic or mechanical, including photocopying, recording or by any information storage retrieval system, without permission from the Publisher.

Wszelkie prawa zastrzeżone. Nieautoryzowane rozpowszechnianie całości lub fragmentu niniejszej publikacji w jakiejkolwiek postaci jest zabronione. Wykonywanie kopii metodą kserograficzną, fotograficzną, a także kopiowanie książki na nośniku filmowym, magnetycznym lub innym powoduje naruszenie praw autorskich niniejszej publikacji.

Wszystkie znaki występujące w tekście są zastrzeżonymi znakami firmowymi bądź towarowymi ich właścicieli.

Autor oraz Wydawnictwo HELION dołożyli wszelkich starań, by zawarte w tej książce informacje były kompletne i rzetelne. Nie biorą jednak żadnej odpowiedzialności ani za ich wykorzystanie, ani za związane z tym ewentualne naruszenie praw patentowych lub autorskich. Autor oraz Wydawnictwo HELION nie ponoszą również żadnej odpowiedzialności za ewentualne szkody wynikłe z wykorzystania informacji zawartych w książce.

Wydawnictwo HELION ul. Kościuszki 1c, 44-100 GLIWICE tel. 32 231 22 19, 32 230 98 63 e-mail: *helion@helion.pl* WWW: *http://helion.pl* (księgarnia internetowa, katalog książek)

Drogi Czytelniku! Jeżeli chcesz ocenić tę książkę, zajrzyj pod adres *http://helion.pl/user/opinie/anjsre* Możesz tam wpisać swoje uwagi, spostrzeżenia, recenzję.

Printed in Poland.

- [Kup książkę](http://helion.pl/page354U~rf/anjsre)
- 
- Oceń książkę • Oceń książkę
- 
- Kurygarnia internetowa • Lubię to! » Nasza społeczność

## Spis treści

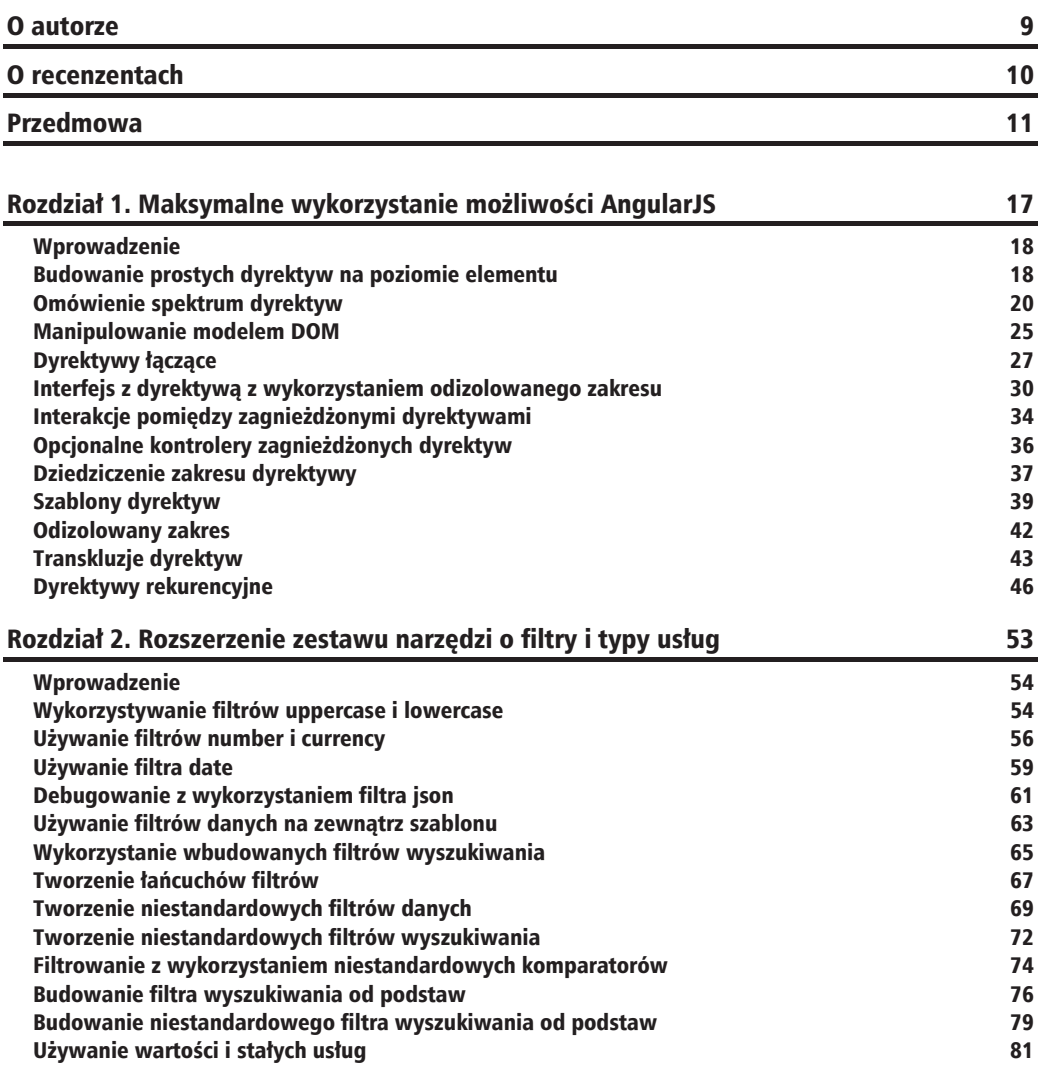

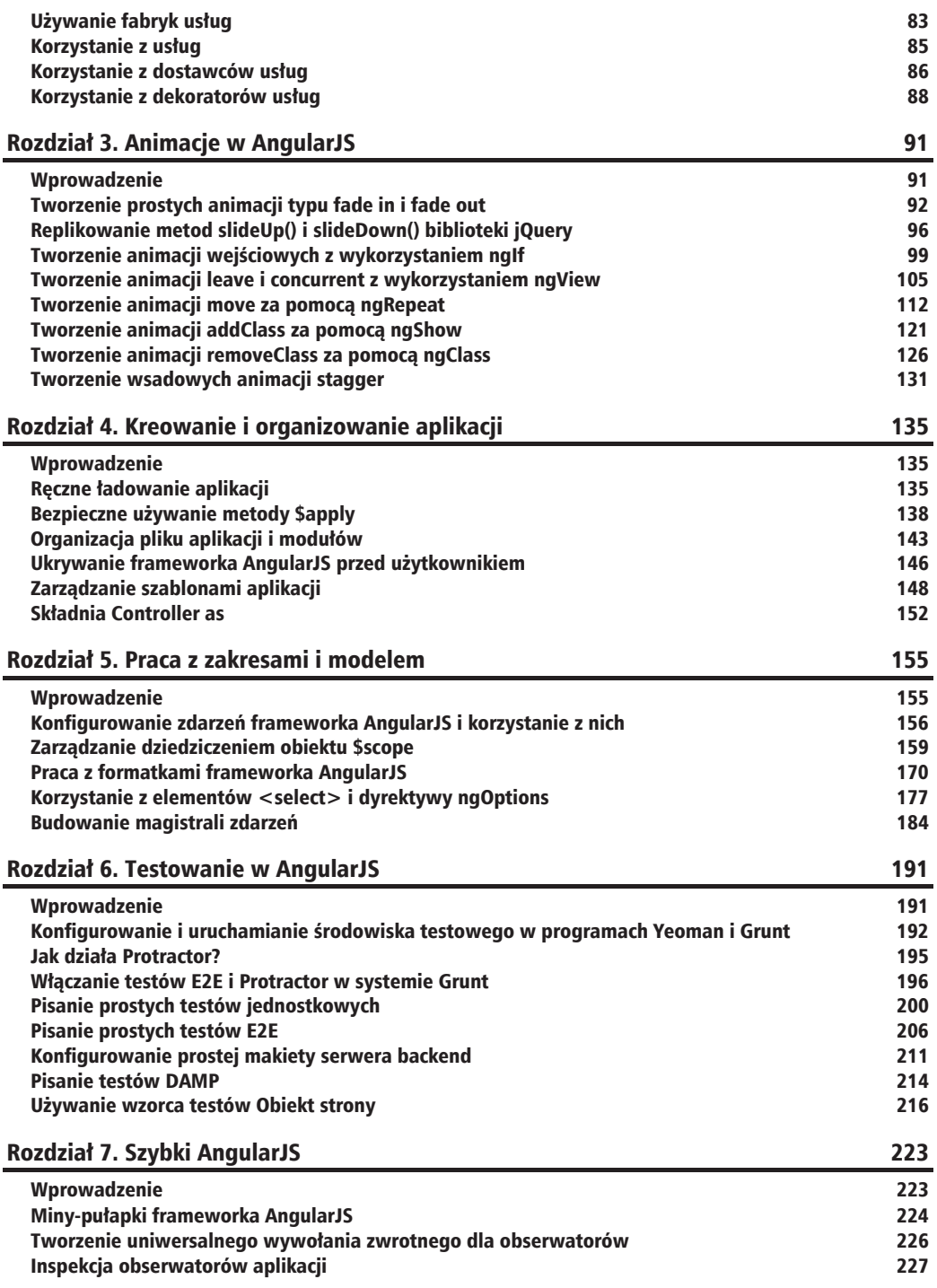

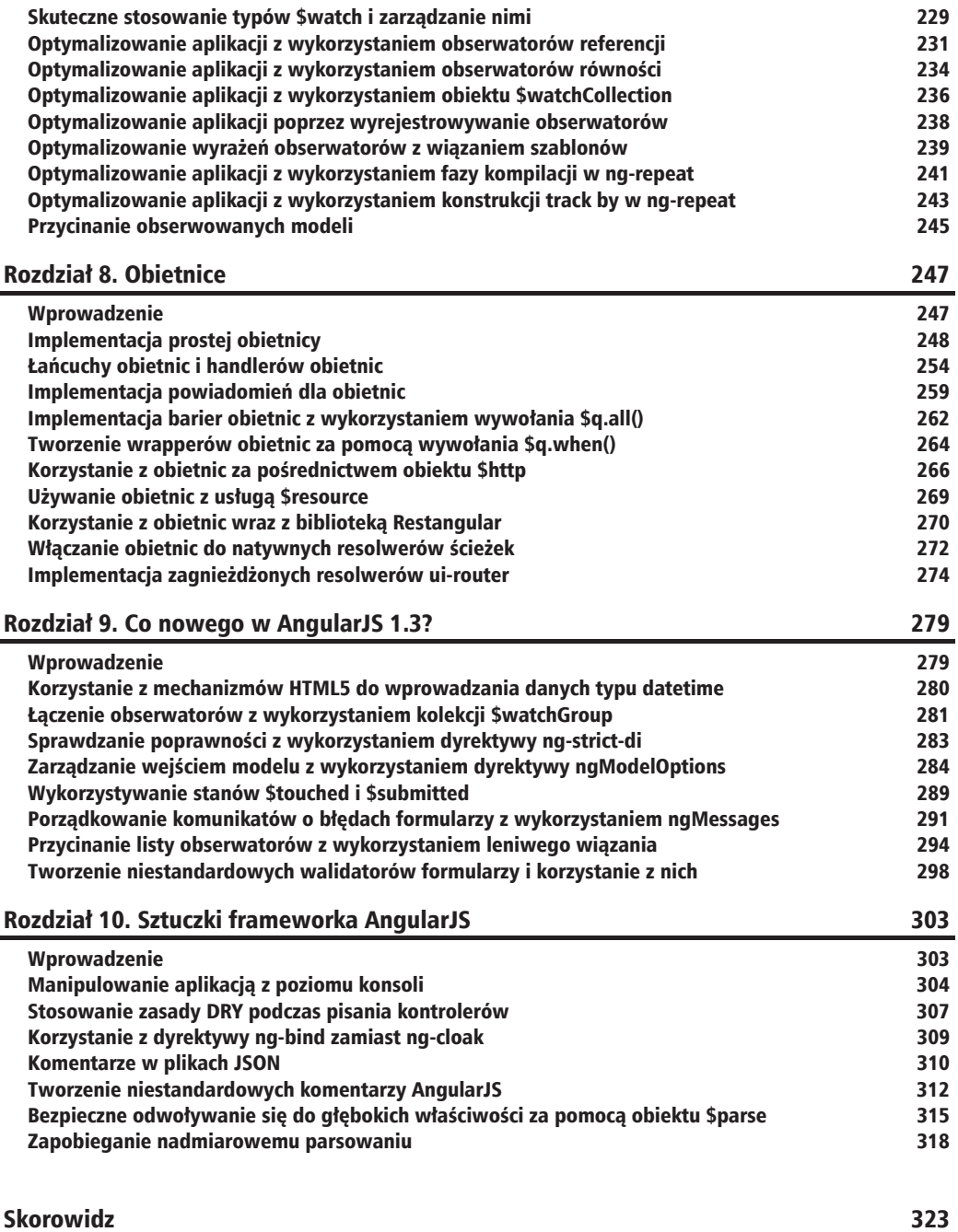

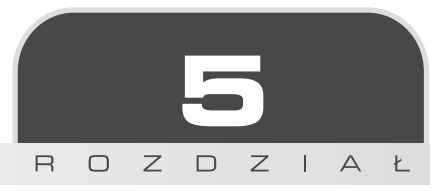

## Praca z zakresami i modelem

W tym rozdziale omówimy następujące receptury:

- Konfigurowanie zdarzeń frameworka AngularJS i korzystanie z nich.
- Zarzadzanie dziedziczeniem obiektu \$scope.
- **Praca z formatkami frameworka AngularJS.**
- Korzystanie z elementów <select> i dyrektywy ngOptions.
- $\blacksquare$  Budowanie magistrali zdarzeń.

## Wprowadzenie

Framework AngularJS dostarcza konstrukcji pozwalających na zarządzanie modyfikowaniem danych w całej aplikacji, głównie wykorzystując architekturę modyfikacji modelu. Mechanizmy wiązania danych frameworka AngularJS dają użytkownikom możliwość tworzenia rozbudowanych narzędzi na bazie tej architektury, jak również tworzenia kanałów komunikacji, które pozwalają skutecznie dotrzeć do wnetrza aplikacji.

## Konfigurowanie zdarzeñ frameworka AngularJS i korzystanie z nich

AngularJS oferuje potężną infrastrukturę zdarzeń, która daje możliwość zarządzania aplikacją w scenariuszach, w których wiązanie danych może być nieodpowiednie albo niepraktyczne. Nawet przy rygorystycznie zorganizowanej topologii aplikacji we frameworku AngularJS istnieje wiele zastosowañ dla zdarzeñ.

## **Jak to zrobić?**

Zdarzenia AngularJS sa identyfikowane przez ciągi znaków i dostarczają "ładunku", który może przyjąć postać obiektu, funkcji albo prymitywu. Zdarzenie może być dostarczone za pośrednictwem zakresu nadrzędnego, który wywołuje \$scope.\$broadcast(), zakresu potomnego (albo tego samego zakresu), który wywołuje \$scope.\$emit().

Metody \$scope.\$on() można użyć w dowolnym miejscu, gdzie można użyć obiektu zakresu, tak jak pokazano poniĝej:

```
(app.js)
angular.module('myApp', [])
.controller('Ctrl', function($scope, $log) {
     $scope.$on('myEvent', function(event, data) {
        \frac{1}{2}log.log(event.name + ' obserwowane z ładunkiem ', data);
     });
});
```
## **Rozgïaszanie zdarzeñ**

Metoda \$scope.\$broadcast() wywołuje zdarzenie wewnątrz siebie oraz we wszystkich zakresach potomnych. W wersji 1.2.7 frameworka AngularJS wprowadzono optymalizacje dla wywołania \$scope.\$broadcast(), ale ponieważ to działanie powoduje schodzenie w dół przez hierarchie zakresu w celu dotarcia do nasłuchujących zakresów potomnych, to w przypadku nadużywania tego mechanizmu istnieje możliwość wprowadzenia problemów wydajności. Rozgłaszanie można zaimplementować w następujący sposób:

```
(app.js)
angular.module('myApp', [])
.directive('myListener', function($log) {
     return {
         restrict: 'E',
         // kaĪda dyrektywa powinna mieü swój wáasny zakres
         scope: true,
         link: function(scope, el, attrs) {
```

```
// metoda do generowania zdarzeń
              score.sendDown = function()scope.$broadcast('mojeZdarzenie', {origin: attrs.local});
             \}:
              // metoda nasłuchiwania zdarzeń
              $scope.$on('mojeZdarzenie', function(event, data) {
                  \text{log.}log(event.name +
                       ' obserwowane w ' +
                       attrs. local +', pochodzące z ' +
                       data.origin
                  \mathbf{)}:
             \{\cdot\}:
         \mathcal{E}\};
\{\cdot\}:
(index.html)<div ng-app="myApp">
    <my-listener local="zewnetrzny">
         <button ng-click="sendDown()">Prześlij w dół</button>
         <my-listener local="środkowy">
              <my-listener local="pierwszy wewnętrzny"></my-listener>
              <my-listener local="drugi wewnetrzny"></my-listener>
         </my-listener>
    </my-listener>
\frac{2}{\sqrt{d}}\frac{1}{\sqrt{d}}
```
W tej konfiguracji kliknięcie przycisku Prześlij w dół spowoduje, że w konsoli przeglądarki wyświetlą się następujące komunikaty:

```
mojeZdarzenie obserwowane w zewnętrzny, pochodzące z zewnętrzny
mojeZdarzenie obserwowane w środkowy, pochodzące z zewnetrzny
mojeZdarzenie obserwowane w pierwszy wewnętrzny, pochodzące z zewnętrzny
mojeZdarzenie obserwowane w drugi wewnetrzny, pochodzące z zewnetrzny
```
JSFiddle: http://jsfiddle.net/msfrisbie/dn0zjep9/

#### **Emitowanie zdarzenia**

Jak można oczekiwać, metoda \$scope.\$emit() wykonuje operację odwrotną do \$scope. →\$broadcast(). Wywołuje wszystkich słuchaczy zdarzenia, którzy istnieją w obrębie tego samego zakresu albo dowolnego zakresu nadrzędnego wzdłuż łańcucha prototypu w górę, aż do zakresu \$rootScope. Można to zaimplementować w następujący sposób:

```
(app.is)angular.module('myApp', []).directive('myListener', function($log) {
    return {
        restrict: 'E',
        // każda dyrektywa powinna mieć swój własny zakres
        scope: true,
             link: function(scope, el, attrs) {
                 // metoda do generowania zdarzeń
                 scope.sendUp = function() { }scope.$emit('mojeZdarzenie', {origin: attrs.local});
                 \};
                 // metoda nasłuchiwania zdarzeń
                 scope.$on('mojeZdarzenie', function(event, data) {
                      \text{log.}log(event.name +
                          ' obserwowane w ' +
                          attrs.local +
                           ', pochodzące z ' +
                          data.origin
                   );\{\cdot\}:
        \}\};
\{\,\};
(index.html)<div ng-app="myApp">
    <my-listener local="zewnetrzny">
        <my-listener local="środkowy">
             <my-listener local="pierwszy wewnętrzny">
                 <button ng-click="sendUp()">
                      Prześlij pierwszy w górę
                 </button>
             </my-listener>
             <my-listener local="drugi wewnętrzny">
                 <br />
shutton ng-click="sendUp()">
                      Prześlij drugi w górę
                \frac{2}{b}utton>
            </my-listener>
        </my-listener>
    </my-listener>
\frac{2}{d}
```
W tym przykładzie kliknięcie przycisku Prześlij pierwszy w górę spowoduje wyświetlenie w konsoli przeglądarki następujących komunikatów:

mojeZdarzenie obserwowane w pierwszy wewnętrzny, pochodzące z pierwszy wewnętrzny mojeZdarzenie obserwowane w środkowy, pochodzące z pierwszy wewnętrzny mojeZdarzenie obserwowane w zewnętrzny, pochodzące z pierwszy wewnętrzny

Klikniecie przycisku *Prześlij drugi w góre* spowoduje wyświetlenie w konsoli przegladarki następujących komunikatów:

mojeZdarzenie obserwowane w drugi wewnętrzny, pochodzące z drugi wewnętrzny mojeZdarzenie obserwowane w środkowy, pochodzące z drugi wewnętrzny mojeZdarzenie obserwowane w zewnętrzny, pochodzące z drugi wewnętrzny

JSFiddle: http://jsfiddle.net/msfrisbie/a344o7vo/

#### **Anulowanie rejestracji sïuchacza zdarzeñ**

Po utworzeniu procesu słuchacza zdarzeń, na zasadzie podobnej do działania metody \$scope. <sup>→</sup>\$watch(), proces słuchacza bedzie istniał przez cały czas życia obiektu zakresu, do którego został dołaczony. Metoda \$scope.\$on() zwraca funkcję anulowania rejestracji, która musi być przechwycona w momencie deklaracji. Wywołanie tej funkcji anulowania rejestracji zapobiega ocenianiu funkcji wywołania zwrotnego dla tego zdarzenia. Można to przełączyć za pomocą wzorca setup/teardown w następujący sposób:

```
(app.js)
angular.module('myApp', [])
.controller('Ctrl', function($scope, $log) {
    $scope.setup = function() { } $scope.teardown = $scope.$on('mojeZdarzenie',function(event, data) {
             \frac{1}{2}log.log(event.name + ' obserwowane z ładunkiem ', data);
         });
     };
});
```
Wywołanie \$scope.setup() zainicjuje wiązanie zdarzenia, natomiast wywołanie \$scope.teardown() spowoduje zniszczenie tego wiązania.

## Zarządzanie dziedziczeniem obiektu \$scope

Zakresy w frameworku AngularJS podlegają tym samym regułom dziedziczenia prototypowego, jak zwykłe obiekty JavaScript. Przy odpowiednim zarządzaniu mogą one być bardzo skutecznie używane w aplikacji. Istnieją jednak pewne zagrożenia, z których należy zdawać sobie sprawę. Niebezpieczeństw można uniknąć dzięki przestrzeganiu najlepszych praktyk.

## Przygotuj się

Przypuśćmy, że aplikacja zawiera następujący kod:

```
(app.is)angular.module('myApp', []).controller('Ctrl', function() \{\}\(index.html)<div ng-app="myApp">
    <div ng-controller="Ctrl" ng-init="data=123">
         \frac{1}{2} -nodel="data" />
         <div ng-controller="Ctrl">
             <input ng-model="data" />
         \langlediv>
         <div ng-controller="Ctrl">
            \leinput ng-model="data" />
         \langlediv>
    \frac{2}{d} /div>
\frac{2}{\sqrt{d}}
```
## Jak to zrobić?

W zaprezentowanej konfiguracji egzemplarze obiektu \$scope wewnątrz zagnieżdżonych egzemplarzy Ctrl będą dziedziczyć na poziomie prototypów po nadrzędnym obiekcie \$scope egzemplarza Ctrl. W momencie ładowania strony wszystkie trzy pola tekstowe będą wypełnione ciagiem 123, a kiedy zmienimy wartość <input> nadrzędnego kontrolera Ctrl, oba pola tekstowe związane z potomnymi egzemplarzami \$scope zaktualizują się po kolei, ponieważ wszystkie trzy są powiązane z tym samym obiektem. Jednak kiedy zmienimy wartości dowolnego pola tekstowego powiązanego z potomnym obiektem \$scope, pozostałe pola tekstowe nie odzwierciedlą tej zmiany, a wiązanie danych z tego pola tekstowego będzie zakłócone do chwili ponownego załadowania aplikacji.

Aby to naprawić, należy po prostu dodać obiekt, który jest zagnieżdżony w dowolnym pierwotnym typie w zakresie. Można tego dokonać w następujący sposób:

```
(index.html)<div ng-app="myApp">
    <div ng-controller="Ctrl" ng-init="data.value=123">
         \leinput ng-model="data.value" />
         <div ng-controller="Ctrl">
             \leinput ng-model="data.value" />
         \frac{2}{\sqrt{d}}
```

```
<div ng-controller="Ctrl">
                   \frac{1}{2} <input ng-model="data.value" />
            \langlediv>
      \frac{2}{\text{div}}\frac{2}{\sqrt{d}}
```
JSFiddle: http://isfiddle.net/msfrisbie/penaakxy/

Teraz można zmodyfikować dowolne spośród trzech pól tekstowych, a zmiana bedzie odzwierciedlona na pozostałych dwóch. Wszystkie trzy sa nadal powiazane z tym samym obiektem \$scope w objekcie \$scope nadrzednego kontrolera Ctrl.

Warto stosować zasadę, aby w przypadku polegania na dziedziczeniu po obiekcie \$scope w dowolnej formie zawsze utrzymywać jeden poziom zagnieżdżenia obiektu dla wszystkich typów (zwłaszcza typów prymitywnych). Kolokwialnie określa się te własność jako "zawsze używaj kropki".

## Jak to działa?

Kiedy wartość właściwości \$scope zostanie zaktualizowana na podstawie pola wejściowego, powoduje to przypisanie wartości do właściwości \$scope, z która to pole wejściowe jest powiązane. Tak jak w przypadku dziedziczenia prototypowego, przypisanie do właściwości obiektu spowoduje podażanie za łańcuchem prototypu aż do oryginalnego egzemplarza, ale przypisanie do prymitywu spowoduje utworzenie nowego egzemplarza prymitywu w lokalnej właściwości \$scope. W poprzednim przykładzie przed dodaniem poprawki value nowy, lokalny egzemplarz był odłaczony od odziedziczonej wartości, co skutkowało podwójnymi wartościami właściwości \$scope.

## Co dalej?

Poniższe dwa przykłady są uważane ze złe praktyki (z oczywistych powodów). Znacznie łatwiejsze jest utrzymywanie przynajmniej jednego poziomu zagnieżdżenia obiektów dla dowolnych danych, dla których jest potrzebne dziedziczenie w dół drzewa \$scope aplikacji.

Istnieje możliwość ponownego ustanowienia tego dziedziczenia poprzez usunięcie prymitywnej właściwości z lokalnego obiektu \$scope:

```
(app_js)angular.module('myApp', []).controller('outerCtrl', function($scope) {
    $scope.data = 123;\{ \}
```

```
.controller('innerCtrl', function($scope) {
    $scope.readttach = function() { }delete($scope.data);
    \}:
\{\,\};
(index.html)<div ng-app="myApp">
    <div ng-controller="outerCtrl">
         \leinput ng-model="data" />
         <div ng-controller="innerCtrl">
             \leinput ng-model="data" />
         \frac{2}{\sqrt{d}}<div ng-controller="innerCtrl">
             \epsiloninput ng-model="data" />
             <button ng-click="reattach()">Ponownie dołącz</button>
         \frac{2}{\text{div}}\lt/div\frac{2}{d}
```
JSFiddle: http://jsfiddle.net/msfrisbie/ghsa3nym/

Możliwy jest również bezpośredni dostęp do nadrzędnego obiektu \$scope za pomocą notacji \$scope.\$parent. W tym przypadku dziedziczenie jest całkowicie ignorowane. Można to zrobić w następujący sposób:

```
(app_js)angular.module('myApp', []).controller('Ctrl', function() \{\};
(index.html)<div ng-app="myApp">
    <div ng-controller="Ctrl" ng-init="data=123">
        <input ng-model="data" />
        <div ng-controller="Ctrl">
             <input ng-model="$parent.data" />
        \frac{2}{d}<div ng-controller="Ctrl">
             <input ng-model="$parent.data" />
        \frac{2}{d}\lt/div\frac{2}{\sqrt{d}}
```
## **Kïopotliwe dyrektywy wbudowane**

W poprzednich przykładach jawnie zademonstrowano zagnieżdżone zakresy, które dziedziczą na poziomie prototypów po nadrzędnym obiekcie \$scope. W rzeczywistej aplikacji prawdopodobnie byïoby to bardzo ïatwe do wykrycia i zdebugowania. Jednak framework AngularJS dostarcza szereg dyrektyw wbudowanych, które niejawnie tworzą swoje własne zakresy i jeżeli prototypowe dziedziczenie zakresów nie jest stosowane rozwaĝnie, moĝe to spowodowaÊ problemy. Istnieje sześć wbudowanych dyrektyw, które tworzą swoje własne zakresy: ngController, ngInclude, ngView, ngRepeat, ngIf oraz ngSwitch.

W poniższych przykładach pokazano wykorzystanie identyfikatora \$scope \$id w szablonie w celu zademonstrowania tworzenia nowego zakresu.

#### **ngController**

Użycie dyrektywy ngController powinno być oczywiste, ponieważ logika kontrolera polega na dołączaniu funkcji i danych do nowego zakresu potomnego utworzonego za pomocą dyrektywy ngController.

#### **ngInclude**

Niezależnie od włączanej zawartości HTML, dyrektywa ng-include opakuje ją wewnątrz nowego zakresu. Poniewaĝ dyrektywa ng-include jest standardowo uĝywana w celu wstawiania komponentów monolitycznej aplikacji, które nie zależą od ich otoczenia, jest mniejsze prawdopodobieństwo, że stosowanie tej dyrektywy spowoduje problemy związane z dziedziczeniem obiektu \$scope.

Poniżej zamieszczono nieprawidłowe rozwiązanie:

```
(app.js)
angular.module('myApp', [])
.controller('Ctrl', function($scope) {
    $scope.data = 123;});
(index.html)
<div ng-app="myApp">
     <div ng-controller="Ctrl">
         Scope id: {{ $id }}
         <input ng-model="data " />
         <ng-include src="'innerTemplate.html'"></ng-include>
    \langlediv\rangle <script type="text/ng-template" id="innerTemplate.html">
         <div>
```

```
 Scope id: {{ $id }}
               <input ng-model="data " />
          \langlediv\rangle </script>
\lt/div
```
Nowy zakres wewnątrz skompilowanej dyrektywy ng-include dziedziczy po obiekcie \$scope kontrolera, ale wiązanie do jego prymitywnej wartości powoduje taki sam problem.

Oto prawidłowe rozwiązanie:

```
(app.js)
angular.module('myApp', [])
.controller('Ctrl', function($scope) {
     $scope.data = {
         val: 123
     };
});
(index.html)
<div ng-app="myApp">
     <div ng-controller="Ctrl">
         Scope id: {{ $id }}
         <input ng-model="data.val" />
         <ng-include src="'innerTemplate.html'"></ng-include>
    \lt/\det <script type="text/ng-template" id="innerTemplate.html">
         <div>
              Scope id: {{ $id }}
              <input ng-model="data.val" />
        \langlediv>
     </script>
\lt/div>
```
JSFiddle: http://jsfiddle.net/msfrisbie/c8nLk676/

#### **ngView**

Z perspektywy dziedziczenia prototypowanego dyrektywa ng-view dziaïa identycznie, jak dyrektywa ng-include. Do wstawionego skompilowanego szablonu dostarczany jest nowy potomny obiekt \$scope, a prawidłowe dziedziczenie po nadrzędnym zakresie \$scope można osiągnąć dokïadnie w taki sam sposób.

#### **ngRepeat**

Dyrektywa ngRepeat sprawia najwięcej problemów, jeśli chodzi o nieprawidłowe zarządzanie dziedziczeniem obiektu \$scope. Kaĝdy element stworzony przez repeater uzyskuje wïasny zakres, a modyfikacje zakresów potomnych (takie jak edytowanie inline danych na liście) nie mają wpływu na oryginalny obiekt, jeżeli jest on powiązany z typami prymitywnymi.

Poniżej zamieszczono nieprawidłowe rozwiązanie:

```
(app.js)
angular.module('myApp', [])
.controller('Ctrl', function($scope) {
     $scope.names = [
          'Alshon Jeffrey',
          'Brandon Marshall',
          'Matt Forte',
          'Martellus Bennett',
          'Jay Cutler'
     ];
});
(index.html)
<div ng-app="myApp">
     <div ng-controller="Ctrl">
         Scope id: {{ $id }}
          <pre>{{ names | json }}</pre>
          <div ng-repeat="name in names">
              Scope id: {{ $id }}
             \leinput ng-model="name" \ge\lt/div>
    \langlediv>
\lt/div>
```
Zgodnie z tym, co napisano wcześniej, zmiana wartości w polach wejściowych służy tylko zmodyfikowaniu egzemplarzy prymitywu w zakresie potomnym, a nie w oryginalnym obiekcie. Jednym ze sposobów, aby to naprawić, jest restrukturyzacja obiektu danych w taki sposób, aby zamiast iterowania po typach pierwotnych iterował po obiektach opakowujących te typy pierwotne.

Oto prawidłowe rozwiązanie:

```
(app.js)
angular.module('myApp', [])
.controller('Ctrl', function($scope) {
     $scope.players = [
         {name: 'Alshon Jeffrey' },
```

```
 { name: 'Brandon Marshall' },
          { name: 'Matt Forte' },
          { name: 'Martellus Bennett' },
          { name: 'Jay Cutler' }
     ];
});
(index.html)
<div ng-app="myApp">
     <div ng-controller="Ctrl">
          Scope id: {{ $id }}
          <pre>{{ players | json }}</pre>
          <div ng-repeat="player in players">
              Scope id: {{ $id }}
              <input ng-model="player.name" />
         \langlediv\rangle\lt/div>
\langlediv>
```
JSFiddle: http://jsfiddle.net/msfrisbie/zesj1gb6/

W tym rozwiązaniu oryginalna tablica jest modyfikowana właściwie i wszystko jest w najlepszym porządku. Czasami jednak restrukturyzowanie obiektu w aplikacji nie jest wykonalne. W takim przypadku modyfikowanie tablicy łańcuchów znaków na tablicę obiektów wydaje się dziwnym obejściem. W idealnym przypadku byłoby lepiej, gdyby było można iterować po tablicy łańcuchów znaków bez jej uprzedniego modyfikowania. Jest to możliwe dzięki skorzystaniu z konstrukcji track by w wyrażeniu dyrektywy ng-repeat.

Oto prawidłowe rozwiązanie:

```
(app.js)
angular.module('myApp', [])
.controller('Ctrl', function($scope) {
    $scope.players = 'Alshon Jeffrey',
         'Brandon Marshall',
         'Matt Forte',
          'Martellus Bennett',
         'Jay Cutler'
     ];
});
(index.html)
<div ng-app="myApp">
```

```
 <div ng-controller="Ctrl">
         Scope id: {{ $id }}
          <pre>{{ players | json }}</pre>
          <div ng-repeat="player in players track by $index">
              Scope id: {{ $id }}
              <input ng-model="players[$index]" />
        \langlediv>
    \lt/div>
\lt/div>
```
JSFiddle: http://jsfiddle.net/msfrisbie/ovas398h/

Teraz pomimo tego, że repeater iteruje po elementach tablicy players, to ze względu na to, że potomne obiekty \$ scope stworzone dla każdego elementu w dalszym ciągu będą dziedziczyć prototyp tablicy players, repeater powiąże właściwy element w tablicy za pomocą obiektu \$index.

Ponieważ typy pierwotne w JavaScript są niemutowalne, modyfikacja elementu typu pierwotnego w tablicy spowoduje jego całkowite zastąpienie. Gdy następuje ta zamiana, to ze względu na to, że przy zwykłym wykorzystaniu dyrektywy ng-repeat elementy tablicy są identyfikowane według ich wartości tekstowej, z perspektywy dyrektywy ng-repeat sytuacja wygląda tak, jakby dodano nowy element. W związku z tym cała zawartość tablicy zostanie wyrenderowana od nowa — ze względów związanych z wygodą użytkowania i wydajnością ta funkcjonalność jest oczywiście niepożądana. Problem rozwiązuje zastosowanie klauzuli track by \$index w wyrażeniu dyrektywy ng-repeat. W tym przypadku elementy tablicy są identyfikowane według indeksu, a nie wartości tekstowej. To zapobiega ciągłemu ponownemu renderowaniu.

#### **ngIf**

Ponieważ dyrektywa ng-if niszczy zawartość modelu DOM zagnieżdżoną wewnątrz niej za każdym razem, gdy wyrażenie dyrektywy przyjmie wartość false, to przy każdej kompilacji wewnętrznej zawartości odziedziczy ona nadrzędny obiekt \$scope. Jeżeli cokolwiek wewnątrz dyrektywy ng-if nieprawidłowo odziedziczy po nadrzędnym obiekcie \$scope, wtedy przy każdej ponownej kompilacji dane \$scope potomka będą usunięte.

Poniżej zamieszczono nieprawidłowe rozwiązanie:

```
(app.js)
angular.module('myApp', [])
.controller('Ctrl', function($scope) {
     $scope.data 123;
     $scope.show = false;
});
```

```
(index.html)
<div ng-app="myApp">
     <div ng-controller="Ctrl">
          Scope id: {{ $id }}
          <input ng-model="data " />
          <input type="checkbox" ng-model="show" />
          <div ng-if="show">
              Scope id: {{ $id }}
              <input ng-model="data " />
         \lt/\text{div}\gt\lt/div>
\lt/div>
```
Za kaĝdym razem, gdy uĝytkownik zaznaczy pole wyboru, nowo utworzony obiekt \$scope odziedziczy wartości po nadrzędnym obiekcie \$scope i wyczyści istniejące dane. To jest oczywi-Ăcie niepoĝÈdane w wielu scenariuszach. Zamiast tego problem rozwiÈzuje proste wykorzystanie jednego pośredniego poziomu obiektu.

Oto prawidłowe rozwiązanie:

```
(app.js)
angular.module('myApp', [])
.controller('Ctrl', function($scope) {
     $scope.data = {
         val: 123
     };
     $scope.show = false;
});
(index.html)
<div ng-app="myApp">
     <div ng-controller="Ctrl">
         Scope id: {{ $id }}
         <input ng-model="data.val" />
         <input type="checkbox" ng-model="show" />
          <div ng-if="show">
              Scope id: {{ $id }}
              <input ng-model="data.val" />
         \lt/div\lt/div>
\frac{2}{\sqrt{d}}iv>
```
JSFiddle: http://jsfiddle.net/msfrisbie/hq7r5frm/

## ngSwitch

Działanie dyrektywy ngSwitch pod wieloma wzgledami można porównać do połaczonego działania kilku dyrektyw ng If. Jeżeli cokolwiek wewnatrz aktywnego obiektu \$scope dyrektywy ng-if niepoprawnie odziedziczy od obiektu \$scope rodzica, to przy każdej ponownej kompilacji oraz aktualizacji obserwowanej wartości przełącznika dane potomnego obiektu \$scope bedą wyczyszczone.

Poniżej zamieszczono nieprawidłowe rozwiązanie:

```
(app_js)angular.module('myApp', []).controller('Ctrl', function($scope) {
    $scope.data = 123;\}:
(index.html)<div ng-app="myApp">
    <div ng-controller="Ctrl">
         Scope id: \{\{\$id\}\}\\leinput ng-model="data " />
         <div ng-switch on="data ">
             <div ng-switch-when="123">
                  Scope id: \{\{\$id\}\}\\leinput ng-model="data " />
             \frac{2}{d} /div>
              <div ng-switch-default>
                  Scope id: {{ $id }}
                  Default
             \lt/div\frac{2}{\sqrt{d}}\lt/div\frac{2}{\sqrt{d}}
```
W tym przykładzie, kiedy zewnętrzny znacznik <input> zostanie ustawiony na pasującą wartość 123, wtedy wewnętrzny znacznik <input> zagnieżdżony w dyrektywie ng-switch zgodnie z oczekiwaniami odziedziczy te wartość. Jednakże w przypadku aktualizacji wewnętrznego pola wejściowego odziedziczona wartość nie zostanie zmodyfikowana, ponieważ łańcuch dziedziczenia prototypowego jest naruszony.

Oto prawidłowe rozwiązanie:

```
(app_js)angular.module('myApp', [])
.controller('Ctrl', function($scope) {
    $scope.data = {
```

```
 val: 123
     };
});
(index.html)
<div ng-app="myApp">
     <div ng-controller="Ctrl">
          Scope id: {{ $id }}
          <input ng-model="data.val" />
          <div ng-switch on="data.val">
              <div ng-switch-when="123">
                   Scope id: {{ $id }}
                   <input ng-model="data.val" />
             \langlediv> <div ng-switch-default>
                   Scope id: {{ $id }}
                   Default
             \lt/div>
         \langlediv\rangle\lt/div\langlediv>
```
JSFiddle: http://jsfiddle.net/msfrisbie/8kh41wdm/

## Praca z formatkami frameworka AngularJS

AngularJS zapewnia ścisłą integrację z elementami formularzy HTML. Zawiera dyrektywy pozwalające na szybkie i łatwe budowanie animowanych i wyposażonych w style strony formularzy wraz z mechanizmami walidacji.

## **Jak to zrobić?**

Formularze frameworka AngularJS definiuje się za pomocą znacznika <form>, który odpowiada natywnej dyrektywie frameworka AngularJS. Przykład jej użycia zaprezentowano w poniższym kodzie. Atrybut novalidate jest instrukcją dla przeglądarki do zignorowania wbudowanych mechanizmów walidacji formularzy:

```
<form novalidate>
     <!-- kontrolki wejĞciowe formularza -->
</form>
```
Kontrolki wejściowe HTML należy umieścić wewnątrz znaczników <form>. Każdy egzem plarz znacznika <form> tworzy obiekt FormController, który zarządza wszystkimi kontrolkami i zagnieżdżonymi formularzami. Na bazie tego mechanizmu jest zbudowana cała infrastruktura obsługi formularzy frameworka AngularJS.

Ponieważ przeglądarki nie pozwalają zagnieżdżać znaczników form, do zagnieżdżania formularzy należy stosować dyrektywę ng-form.

## Co oferuja formularze?

Przypuśćmy, że w aplikacji mamy kontroler zawierający formularz w następującej postaci:

```
<div ng-controller="Ctrl">
    <form novalidate name="myform">
        <input name="myinput" ng-model="formdata.myinput" />
    \frac{2}{10}\lt/div
```
W przypadku aplikacji zawierającej kontroler w tej postaci do obiektu \$scope kontrolera jest dostarczany konstruktor obiektu FormController za pomocą \$scope.myform. Konstruktor ten zawiera wiele przydatnych atrybutów i funkcji. Dostep do pojedynczych pozycji formularza dla każdego pola wejściowego można uzyskać za pośrednictwem potomnych obiektów FormController nadrzednego obiektu FormController. Na przykład \$scope.myform.myinput to obiekt FormController do wprowadzania tekstu.

Aby powiązania stanu i walidacji mogły działać, kontrolki wejściowe muszą być powiązane z dyrektywą ng-model.

## Śledzenie stanu formularzy

Kontrolki wejściowe i formularze sa dostarczane z własnymi sterownikami. Framework AngularIS sledzi stan zarówno indywidualnych kontrolek wejściowych, jak i całego formularza, używając dychotomii czysty-brudny (ang. pristine-dirty). Stan "czysty" (ang. pristine) odpowiada sytuacji, w której kontrolki wejściowe są ustawione na wartości domyślne, natomiast stan "brudny" (ang. *dirty*) odnosi sie do dowolnej operacji modyfikacji danych modelu powiazanych z kontrolkami wejściowymi. Stan "czysty" całego formularza to wynik logicznej operacji AND na wszystkich stanach czystych kontrolek wejściowych albo wynik operacji NOR dla wszystkich stanów brudnych. Zgodnie z odwróconą definicją stan "brudny" całego formularza reprezentuje wynik operacji OR wszystkich stanów brudnych albo wynik operacji NAND wszystkich stanów czystych.

JSFiddle: http://jsfiddle.net/msfrisbie/trjfzdwc/

Wymienione stany mogą być użyte na kilka różnych sposobów.

Zarówno z elementami <form>, jak i <input> sa zwiazane klasy CSS nq-pristine i nq-dirty, które sa do nich automatycznie stosowane na podstawie stanu, w jakim znajduje się formularz. Te klasy CSS mogą zostać użyte do nadania stylu kontrolkom wejściowym na podstawie ich stanu, tak jak pokazano poniżej:

```
form.ng-pristine {
ł
input.ng-pristine {
form.ng-dirty {
ļ
input.ng-dirty {
ł
```
Wszystkie egzemplarze klasy FormController oraz egzemplarze klasy ngModelController znajdujące się wewnątrz nich mają dostępne właściwości typu Boolean \$pristine i \$dirty. Można z nich skorzystać w logice biznesowej kontrolera albo do sterowania działaniami użytkownika wewnatrz formularza.

W przykładzie zamieszczonym poniżej wyświetla sie komunikat Wprowadź wartość tak długo, aż wartość w polu wejściowym zostanie zmodyfikowana.

```
(apD.is)angular.module('myApp', []).controller('Ctrl', function($scope) {
    $scope.$watch('myform.myinput.$pristine', function(newval) {
         $scope.isPristine = newval;
    \{\cdot\}\{\cdot\}:
(index.html)<div ng-app="mvApp">
    <div ng-controller="Ctrl">
         <form novalidate name="myform">
             <input name="myinput" ng-model="formdata.myinput" />
         \frac{2}{5}<div ng-show="isPristine">
             Wprowadź wartość
         \frac{2}{\sqrt{d}}\langlediv>
\frac{2}{\text{div}}
```
JSFiddle: http://jsfiddle.net/msfrisbie/unxbyun2/

Można także wykryć, czy kontrolka wejściowa jest w stanie czystym bezpośrednio w widoku, w czasie gdy obiekt formularza jest dołączany do zakresu.

```
(index.html)<div ng-app="myApp">
    <div ng-controller="Ctrl">
         <form novalidate name="myform">
              <input name="myinput" ng-model="formdata.myinput" />
              <div ng-show="myform.myinput.$pristine">
                  Worowadź wartość
              \langlediv>
         \frac{2}{10}\frac{2}{\sqrt{d}}\frac{2}{\sqrt{d}}
```
JSFiddle: http://jsfiddle.net/msfrisbie/pr3L1e2b/

Można również wymusić stan czysty lub brudny formularza lub kontrolki wejściowej, używając metod \$setDirty() albo \$setPristine(). Wykorzystanie tego sposobu nie uwzględnia aktualnych wartości kontrolek wejściowych w tym momencie. Jest to jedynie przesłoniecie wartości Boolean \$pristine i \$dirty oraz ustawienie odpowiadających im klas CSS ng-pristine lub ng-dirty. Wywołanie tych metod bedzie propagowane do wszystkich formularzy nadrzędnych.

### **Walidowanie formularzy**

Oprócz dychotomii czysty-brudny, dla formularzy frameworka Angular S obowiązuje również dychotomia poprawny-niepoprawny. Do pól wejściowych w formularzach można przypisywać reguły walidacji, które muszą być spełnione, aby formularze były poprawne. Framework AngularJS korzystając z dychotomii poprawny-niepoprawny śledzi poprawność zarówno indywidualnych pól wejściowych, jak i całych formularzy. "Poprawny" odpowiada stanowi, w którym pola wej-"sciowe spełniają wszystkie przypisane do nich wymagania walidacji, natomiast "niepoprawny" odnosi sie do pola wejściowego, dla którego nie jest spełniona przynajmniej jedna reguła walidacii. Stan "poprawny" całego formularza to wynik wykonania logicznej operacji AND stanów "poprawny" wszystkich kontrolek wejściowych albo wynik operacji NOR stanów "niepoprawny" wszystkich kontrolek wejściowych. Zgodnie z odwrócona definicja stan "niepoprawny" całego formularza reprezentuje wynik logicznej operacji OR wszystkich stanów "niepoprawny" albo wynik operacji NAND wszystkich stanów "poprawny".

JSFiddle: http://isfiddle.net/msfrisbie/ejpsrfqz/

Elementy <form> i <input> maja klasy CSS ng-valid i ng-invalid podobne do klas ng-pristine i ng-dirty, które są ustawiane automatycznie na podstawie stanu, w jakim znajduje się formularz. Te klasy CSS można wykorzystać do nadawania kontrolkom wejściowym stylu na podstawie stanu. Oto przykład:

```
form.ng-valid {
∤
input.ng-valid {
ł
form.ng-invalid {
input.ng-invalid {
ł
```
Dla wszystkich wewnętrznych egzemplarzy klas FormController i ngModelController dostępne są atrybuty typu Boolean \$valid i \$invalid. Można z nich skorzystać w logice biznesowej kontrolera albo do sterowania działaniami użytkownika wewnątrz formularza.

W poniższym przykładzie pokazano, jak wyświetlić komunikat Pole wejściowe nie może być **puste** w czasie, kiedy pole do wprowadzania danych jest puste:

```
(app.is)angular.module('myApp', []).controller('Ctrl', function($scope) {
    $scope.$watch('myform.myinput.$invalid', function(newval) {
         $scope.isInvalid = newval;\{\cdot\}:
\{\,\};
(index.html)<div ng-app="myApp">
    <div ng-controller="Ctrl">
         <form novalidate name="myform">
             <input name="myinput"
                      ng-model="formdata.myinput"
                      required /\frac{2}{\text{form}}<div ng-show="isInvalid">
             Pole wejściowe nie może być puste
         \frac{2}{\sqrt{d}}\frac{2}{d}\frac{2}{\sqrt{d}}
```
JSFiddle: http://jsfiddle.net/msfrisbie/40bdaey4/

Alternatywnie, ze względu na to, że obiekt formularza jest dołączony do zakresu, możliwe jest wykrycie bezpośrednio w widoku, czy pole wejściowe jest prawidłowe.

```
(app.is)angular.module('myApp', [])
.controller('Ctrl', function() {});
(index.html)<div ng-app="myApp">
    <div ng-controller="Ctrl">
        <form novalidate name="myform">
             <input name="myinput"
                     ng-model="formdata.myinput"
                     required /<div ng-show="myform.myinput.$pristine">
                 Pole weiściowe nie może być puste
             \frac{2}{d} /div>
        \frac{2}{10}\frac{2}{d}\langlediv>
```
JSFiddle: http://jsfiddle.net/msfrisbie/bc2hn05p/

## Walidatory wbudowane i niestandardowe

W frameworku AngularJS istnieją następujące wbudowane podstawowe walidatory:

- $\blacksquare$  e-mail,
- max. п
- maxlength. **COL**
- $\mathcal{L}_{\mathcal{A}}$ min,
- **COL** minlength,
- п number.
- m pattern,
- required, п
- $\blacksquare$  url.

Chociaż są one przydatne i w większości nie wymagają wyjaśnień, to może się zdarzyć, że zajdzie potrzeba stworzenia niestandardowego walidatora. Aby to zrobić, należy zbudować dyrektywe, która będzie obserwować wartość modelu odpowiadająca temu polu wejściowemu, przeprowadzić dla niej analize, a następnie ustawić poprawność tego pola, używając metody \$setValidity().

W ramach wydania 1.3 wprowadzono alternatywną metode tworzenia niestandardowych walidatorów formularzy. Więcej informacji można znaleźć w recepturze Tworzenie niestandardowych walidatorów formularzy i korzystanie z nich w rozdziale 9., "Co nowego w AngularJS 1.3?".

Poniĝej pokazano sposób stworzenia niestandardowego walidatora, który sprawdza, czy w polu wejściowym wprowadzono liczbę pierwszą:

```
(app.js)
angular.module('myApp', [])
.directive('ensurePrime', function() {
    return {
        require: 'ngModel',
        link: function(scope, element, attrs, ctrl) {
            function isPrime(n) {
               if (n<2) {
                   return false;
 }
               var m = Math.sqrt(n);
               for (var i=2; i <= m; i ++) {
                  if (n%i === 0) {
                       return false;
 }
 }
                return true;
 }
            $scope.$watch(giganticObject, function() { ...
                if (isPrime(newval)) {
                ctrl.$setValidity('prime', true);
 }
                else {
                   ctrl.$setValidity('prime', true);
 }
            });
        }
    };
});
(index.html)
<div ng-app="myApp">
    <form novalidate name="myform">
        <input type="number"
               ensure-prime name="myinput"
               ng-model="formdata.myinput"
               required />
```

```
\frac{2}{10}<div ng-show="myform.myinput.$pristine">
         NAleży wprowadzić liczbę pierwszą
    \lt/div\frac{2}{\sqrt{d}}
```
JSFiddle: http://jsfiddle.net/msfrisbie/7mhqvqcp/

## Jak to działa?

Formularze AngularJS w celu sprawdzenia stanu formularzy i stanu walidacji sięgają do istniejącej architektury wiązania danych. Egzemplarze klasy FormController powiązane z formularzem oraz pola wejściowe znajdujące się wewnątrz tworzą bardzo przyjemny, modułowy sposób zarządzania przepływem danych wewnątrz formularza.

## Korzystanie z elementów <select> i dyrektywy ngOptions

Angular S dostarcza dyrektywę ng0ptions, pozwalającą na wypełnianie w aplikacji elementów <select>. Chociaż na pierwszy rzut oka wydaje się to trywialne, dyrektywa ng0ptions wykorzystuje skomplikowany obiekt comprehension expression, który pozwala wypełnić rozwijaną liste na podstawie obiektów danych na kilka sposobów.

## Przygotuj się

Załóżmy, że aplikacja zawiera następujący kod:

```
(ap, is)angular.module('myApp', []).controller('Ctrl', function($scope) {
    $scope.players =number: 17,
        name: 'Alshon',
        position: 'WR'
    },
        number: 15,
        name: 'Brandon',
        position: 'WR'
```

```
 },
      {
          number: 22,
          name: 'Matt',
          position: 'RB'
     },
      {
          number: 83,
          name: 'Martellus',
          position: 'TE'
      },
      {
          number: 6,
          name: 'Jay',
          position: 'QB'
      }
     ];
      $scope.team = {
          '3B': {
               number: 9,
               name: 'Brandon'
          },
          '2B': {
               number: 19,
               name: 'Marco'
          },
          '3B': {
               number: 48,
               name: 'Pablo'
          },
          'C': {
               number: 28,
               name: 'Buster'
          },
          'SS': {
               number: 35,
               name: 'Brandon'
          }
      };
});
```
## **Jak to zrobiÊ?**

Dyrektywa ng0ptions pozwala na wypełnienie elementu <select> zarówno na podstawie tablicy, jak i atrybutów obiektu.

## Wypełnianie na podstawie tablicy

Obiekt comprehension expression pozwala zdefiniować sposób mapowania tablicy danych do zbioru tagów <option> wraz z tekstowym opisem i odpowiednimi wartościami. Łatwiejsza implementacia polega na zdefiniowaniu tylko ciagu etykiety. W tym przypadku aplikacia domyślnie ustawi wartość < option> na cały element tablicy, tak jak pokazano poniżej:

```
(index.html)<div ng-app="myApp">
    <div ng-controller="Ctrl">
         \leq! -- etykieta na wartość w tablicy -->
         <select ng-model="player"
                  ng-options="p.name for p in players">
         \le/select>
    \langlediv>
\langlediv>
```
Powyższy kod skompiluje się do postaci zamieszczonej poniżej (klasy CSS związane z formularzami zostały pominiete):

```
<select_ng-model="plaver"
        ng-options="player.name for player in players">
    <option value="?" selected="selected"></option>
    <option value="0">Alshon</option>
    <option value="1">Brandon</option>
    <option value="2">Matt</option>
    <option value="3">Martellus</option>
    <option value="4">Jay</option>
\le/select>
```
JSFiddle: http://isfiddle.net/msfrisbie/vy62c575/

W tym przypadku wartości poszczególnych opcji sa indeksami tablicy odpowiadającymi poszczególnym elementom. Ponieważ model, do którego jest dołaczona aplikacja, nie jest zainicjowany do żadnego z istniejących elementów, framework AngularJS tymczasowo wstawi wartość null na listę. W tym momencie pusta wartość będzie obcięta. W chwili dokonania wyboru model player zostanie przypisany do całego obiektu pod tym indeksem tablicy.

#### Jawne definiowanie wartości opcji

Jeżeli nie chcemy, aby wartość HTML <option> została przypisana do indeksu tablicy, możemy to przesłonić za pomocą klauzuli track by, tak jak pokazano poniżej:

```
(index.html)<div ng-app="myApp">
    <div ng-controller="Ctrl">
         \leq! -- etykieta na wartość w tablicy -->
         <select ng-model="player"
                  ng-options="p.name for p in players track by p.number">
         \le/select>
    \frac{2}{d}\frac{2}{d}
```
Po skompilowaniu uzyskamy następujący kod:

```
<select ng-model="player"
        ng-options="p.name for p in players track by p.number">
    <option value="?" selected="selected"></option>
    <option value="17">Alshon</option>
    <option value="15">Brandon</option>
    <option value="22">Matt</option>
    <option value="83">Martellus</option>
    <option value="6">Jay</option>
\le/select>
```
JSFiddle: http://jsfiddle.net/msfrisbie/umehb407/

Dokonanie wyboru w dalszym ciągu spowoduje przypisanie odpowiedniego obiektu w tablicy do modelu player.

## Jawne definiowanie przypisania modelu opcji

Jeżeli zamiast sztywnego ustawiania elementów <option> na atrybut number każdego elementu tablicy chcemy mieć jawną kontrolę nad wartością każdego elementu <option>, możemy skorzystać z nastepującego sposobu:

```
(index.html)<div ng-app="myApp">
    <div ng-controller="Ctrl">
         <!-- etykieta na wartość w tablicy -->
         <select ng-model="player"
                  ng-options="p.number as p.name for p in players">
         \le/select>
    \frac{2}{d}\frac{2}{\sqrt{d}}
```
Powyższy kod skompiluje się do postaci zamieszczonej poniżej (klasy CSS związane z formularzami zostały pominiete):

```
<select ng-model="player"
        ng-options="p.number as p.name for p in players">
    <option value="?" selected="selected"></option>
    <option value="17">Alshon</option>
    <option value="15">Brandon</option>
    <option value="22">Matt</option>
    <option value="83">Martellus</option>
    <option value="6">Jay</option>
\le/select>
```
JSFiddle: http://jsfiddle.net/msfrisbie/jtsz46cp/

Jednak teraz, gdy zostanie wybrany element <option>, do modelu player zostanie przypisany tylko atrybut number odpowiedniego obiektu.

## Implementacja grup opcji

Aby skorzystać z możliwości grupowania dla elementów <select>, możemy dodać klauzulę group by, tak jak pokazano poniżej:

```
(index.html)<div ng-app="myApp">
    <div ng-controller="Ctrl">
         <!-- etykieta na wartość w tablicy -->
         <select ng-model="player"
                  ng-options="p.name group by p.position for p in
                       players">
         \le/select>
    \frac{2}{\sqrt{d}}\langlediv>
```
Powyższy kod skompiluje się do następującej postaci:

```
<select ng-model="player"
        ng-options="p.name group by p.position for p in players">
    <option value="?" selected="selected"></option>
    <optgroup label="WR">
        <option value="0">Alshon</option>
        <option value="1">Brandon</option>
    </optgroup>
    <optgroup label="RB">
        <option value="2">Matt</option>
   </optgroup>
    <optgroup label="TE">
        <option value="3">Martellus</option>
   \alpha/optaroup>
    <optgroup label="0B">
```

```
<option value="4">Jay</option>
    </optgroup>
\langleselect>
```
JSFiddle: http://isfiddle.net/msfrisbie/2d6mdt9m/

## Opcie null

Aby zezwolić na opcje nul1, możemy jawnie je zdefiniować wewnatrz znacznika <select>, tak jak pokazano poniżej:

```
(index.html)<select ng-model="player" ng-options="comprehension expression">
    <option value="">Wybierz gracza</option>
</select>
```
### Wypełnianie na podstawie obiektu

Elementy <select> korzystające z dyrektywy ng0ptions mogą również zostać wypełnione atrybutami obiektu. Mechanizm ten działa podobnie do sposobu polegającego na przetwarząniu tablicy danych. Jedyna różnica polega na konieczności zdefiniowania par klucz-wartość w obiekcie, które będą wykorzystane do wygenerowania listy elementów <option>. W prostym przypadku w celu zmapowania właściwości number obiektu value na cały obiekt value można dodać nastepujący kod:

```
(index.html)<div ng-app="myApp">
    <div ng-controller="Ctrl">
         <!-- etykieta na wartość w tablicy -->
         <select ng-model="player"
                  ng-options="p.number for (pos, p) in team">
         </select>
    \frac{2}{d}\frac{2}{\sqrt{d}}
```
Po skompilowaniu uzyskamy następujący kod:

```
<select ng-model="player"
        ng-options="p.number for (pos, p) in team">
    <option value="?" selected="selected"></option>
    <option value="1B">9</option>
    <option value="2B">19</option>
    <option value="3B">48</option>
    <option value="C">28</option>
    <option value="SS">35</option>
</select>
```
JSFiddle: http://jsfiddle.net/msfrisbie/zofojs7n/

Domyślnie wartościami <option> są łańcuchy klucza, ale model player nadal będzie przypisany do całego obiektu, do którego odnosi się klucz.

#### Jawne definiowanie wartości opcji

Jeżeli nie chcemy, aby do wartości elementu HTML <option> była przypisana właściwość klucza, możemy to przesłonić za pomoca klauzuli select as:

```
(index.html)<div ng-app="myApp">
    <div ng-controller="Ctrl">
         <!-- etykieta na wartość w tablicy -->
         <select ng-model="player"
                  ng-options="p.number as p.name for (pos, p) in team">
         \le/select>
    \langlediv>
\langlediv>
```
Po skompilowaniu uzyskamy następujący kod:

```
<select ng-model="player"
        ng-options="p.number as p.name for (pos, p) in team">
   <option value="?" selected="selected"></option>
   <option value="1B">Brandon</option>
    <option value="2B">Marco</option>
   <option value="3B">Pablo</option>
   <option value="C">Buster</option>
    <option value="SS">Brandon</option>
</select>
```
JSFiddle: http://jsfiddle.net/msfrisbie/ssLzvtaf/

Teraz, kiedy zostanie wybrany element <option>, do modelu player zostanie przypisana tylko właściwość number odpowiedniego obiektu.

## Jak to działa?

Dyrektywa ng0ptions po prostu analizuje przekazany do niej element typu wyliczeniowego na fragmenty, które moga zostać przekształcone na tagi <option>.

## **Co dalej?**

Wewnatrz znacznika <select>, ze względów wydajnościowych, preferowane jest użycie dyrektywy ng0ptions zamiast ngRepeat. W przypadku wartości w rozwijanych kontrolkach wiązanie danych nie jest jak konieczne, dlatego implementacja bazująca na ngRepeat, która musi przeglądać wiele wartości w kolekcji, wprowadza w aplikacji niepotrzebny narzut wiązania danych.

## Budowanie magistrali zdarzeñ

W zależności od przeznaczenia aplikacji czasami może pojawić się potrzeba skorzystania z architektury *publikacja-subskrypcja* (od ang. *publish-subscribe — pub-sub*), która pozwala zrealizować kilka funkcji. Framework AngularJS dostarcza właściwego zestawu narzędzi, który pozwala zaimplementować te architekture. Jednak by zapobiec obniżeniu wydajności i utrzymać dobrą organizację aplikacji, trzeba wziąć pod uwagę pewne sprawy.

Dawniej używanie usługi \$broadcast z poziomu zakresu zawierającego bardzo dużą liczbę zakresów potomnych, ze względu na duża liczbe potencjalnych słuchaczy, którzy potrzebowali obsłużenia, wnosiło znaczące obniżenie wydajności. W wydaniu AngularJS 1.2.7 wprowadzono optymalizację usługi \$broadcast. Polega ona na ograniczeniu zasięgu zdarzenia tylko do tych zakresów, które nasłuchują tego zdarzenia. Dzięki wprowadzonemu usprawnieniu można swobodniej korzystać z usługi \$broadcast w aplikacji. Nadal jednak istnieje luka do wypełnienia w celu obsługi aplikacji usługowych wymagających architektury *pub-sub*. Mówiąc prosto, aplikacja powinna być w stanie nadawać zdarzenie do subskrybentów bez konieczności korzystania z metody \$rootScope.\$broadcast().

## **Przygotuj się**

Przypuśćmy, że mamy aplikację zawierającą wiele różniących się od siebie zakresów, które muszą zareagować na pojedyncze zdarzenie, tak jak pokazano poniżej:

```
(app.js)
angular.module('pubSubApp',[])
.controller('Ctrl',function($scope) {})
.directive('myDir',function() {
     return {
        scope: {},
         link: function(scope, el, attrs) {}
     };
});
```
W tym przykładzie pokazano tylko pojedynczy kontroler i dyrektywę, ale z magistrali zdarzeń może korzystać nieograniczona liczba komponentów, które mają dostęp do obiektu zakresu.

## lak to zrobić?

Aby uniknąć korzystania z metody \$rootScope.\$broadcast(), obiekt \$rootScope będzie użyty jako centralny punkt mechanizmu rozsyłania komunikatów obejmującego cała aplikację. Skorzystanie z metody \$rootScope.\$on() i \$rootScope.\$emit() pozwala podzielić właściwe nadawanie komunikatów do pojedynczego zakresu i umożliwia zakresom potomnym wstrzykiwanie obiektu \$rootScope i korzystanie za jego pośrednictwem z magistrali zdarzeń.

## Prosta implementacja

Najprostsza i najbardziej naiwna implementacja polega na wstrzyknięciu obiektu \$rootScope do każdej lokalizacji, w której jest potrzebny dostęp do magistrali zdarzeń, i skonfigurowaniu zdarzeń lokalnie, tak jak przedstawiono poniżej:

```
(index.html)<div ng-app="myApp">
    <div ng-controller="Ctrl">
        <button ng-click="generateEvent()">Generuj zdarzenie</button>
    \frac{2}{\text{div}}<div my-dir></div>
\frac{2}{\sqrt{d}}(app_js)angular.module('myApp', []).controller('Ctrl', function($scope, $rootScope, $log) {
    $scope.generateEvent = function() {
        $rootScope.$emit('busEvent');
    \cdot$rootScope.$on('busEvent', function() {
        $log.log('Wywołano handler!');
    \}:
\{.directive('myDir', function($rootScope, $log) {
    return {
        scope: \{\},
        link: function(scope, el, attrs) {
             $rootScope.$on('busEvent', function() {
                 $log.log('Wywołano handler!');
             \});
        \}\};
\});
```
JSFiddle: http://jsfiddle.net/msfrisbie/5ot5scja/

Przy takiej konfiguracji z magistrali zdarzeń może korzystać nawet dyrektywa z odizolowanym zakresem. Może ona komunikować się z kontrolerem, z którym w innej sytuacji nie mogłaby się komunikować.

### Porzadkowanie

Uważny czytelnik być może zauważył, że używanie tego wzorca wprowadza pewien problem. Kontrolery w Angular S nie są singletonami i dlatego korzystanie z tego rodzaju architektury obejmującej wiele aplikacji wymaga ostrożnego zarządzania pamięcią.

W szczególności, gdy kontroler w aplikacji ulegnie zniszczeniu, słuchacz zdarzenia dowiązany do obcego zakresu, który został zadeklarowany wewnątrz niego, nie będzie posprzątany przez mechanizm odśmiecania, a to może doprowadzić do wycieków pamieci. Aby temu zapobiec, można zarejestrować słuchacza zdarzeń z metodą \$00(). Spowoduje to zwrócenie funkcji derejestracji, którą trzeba wywołać w odpowiedzi na zdarzenie \$destroy. Można to zrobić w nastepujący sposób:

```
(app.is)angular.module('myApp', [])
.controller('Ctrl', function($scope, $rootScope, $log) {
    $scope, generateEvent = function() {
        $rootScope.$emit('busEvent');
    \};
    var unbind = $rootScope. $on('busEvent', function()$log.log('Wywołano handler!');
    \});
    $scope.$on('$destroy', unbind);
\{.directive('myDir', function($rootScope, $log) {
    return {
        scope: \{\},
        link: function(scope, el, attrs) {
            var unbind = $rootScope. $on('busEvent', function() {
                 $log.log('Wywołano handler!');
            \}:
            scope.$on('$destroy', unbind);
        \mathcal{E}\} ;
\{\,\};
```
JSFiddle: http://isfiddle.net/msfrisbie/xq05p9dt/

## Magistrala zdarzeń jako usługa

Logikę magistrali zdarzeń można oddelegować do fabryki usług. Stworzoną usługę można następnie wstrzyknąć jako zależność w dowolnym miejscu, co pozwala na zgłaszanie zdarzeń obejmujących zakres całej aplikacji do wszystkich słuchaczy, niezależnie od miejsca, w którym istnieją. Można to zrobić w następujący sposób:

```
(ap, is)angular.module('myApp', [])
.controller('Ctrl',function($scope, EventBus, $log) {
    $scope, generateEvent = function() {
        EventBus.emitMsg('busEvent');
    \}:
    EventBus.onMsg(
        'busEvent',
        function() {
             $log.log('Wywołano handler!');
        \},
        $scope
    );\{ \}.directive('myDir',function($log, EventBus) {
    return {
        scope: \{\},
        link: function(scope, el, attrs) {
             EventBus.onMsg(
                 'busEvent'.
                 function() {
                     $log.log('Wywołano handler!');
                 \},
                 scope
             );\mathcal{E}\};
\{ \}.factory('EventBus', function($rootScope) {
    var eventBus = \{\};
    eventBus.emitMsg = function(msg, data) {
        data = data || \{\};
        $rootScope.$emit('busEvent');
    \};
    eventBus.onMsq = function(msq, func, scope) {
                 var unbind = $rootScope.$on(msg, func);
                 if (scope) {
             scope.$on('$destroy', unbind);
        \mathcal{F}return unbind;
```

```
\};
    return eventBus;
\}:
```
JSFiddle: http://isfiddle.net/msfrisbie/m88ruycx/

## Magistrala zdarzeń jako dekorator

Najlepszą i najczystszą implementacją magistrali zdarzeń jest domyślne dodanie metod narzędziowych publish i subscribe do wszystkich zakresów. Jest to możliwe dzięki udekorowaniu obiektu \$rootScope podczas inicjalizacji aplikacji, w szczególności podczas fazy config.

```
(apD.is)angular.module('myApp', []).config(function($provide) {
    $provide.decorator('$rootScope', function($delegate){
        // dodanie do prototypu konstruktora, aby umożliwić
        // wykorzystanie w odizolowanych zakresach
        var proto = $delegate.constructor.prototype;
        proto.subscribe = function(event, listener) {
            var unsubscribe = \deltadelegate.\deltaon(event, listener);
            this.$on('$destroy', unsubscribe);
        \}:
        proto.pushlish = function(event, data) {
            $delegate.$emit(event, data);
        \};
        return $delegate;
    \});
\{ \}.controller('Ctrl', function($scope, $log) {
    $scope.generateEvent = function() { }$scope.publish('busEvent');
    \};
$rootScope.$on('busEvent', function() {
    $log.log('Wywołano handler!');
    \{\cdot\}\{ \}.directive('myDir', function(\text{$1$}og) {
    return {
        scope: \{\},
        link: function(scope, el, attrs) {
             $rootScope.$on('busEvent', function() {
```

```
$log.log('Wywołano handler!');
              \}:
         \{\};
\{\,\};
```
JSFiddle: http://jsfiddle.net/msfrisbie/5madmyzt/

## Jak to działa?

Magistrala zdarzeń spełnia role pojedynczego celu pośredniego pomiedzy odrebnymi podmiotami w aplikacji. Dzieki temu, że zdarzenia nie uciekają od obiektu \$rootScope, który może być wstrzykniety jako zależność, tworzymy sieć przesyłania komunikatów o zasięgu całej aplikacji.

## Co dalej?

Mówiąc o zdarzeniach, należy zawsze wziąć pod uwagę względy wydajności. Czystsze i bardziej skuteczne jest oddelegowanie jak największej części aplikacji do warstwy wiązania danych (modelu), ale w przypadku zdarzeń globalnych, które wymagają propagacji zdarzeń (na przykład logowanie i wylogowanie), zdarzenia mogą być niezmiernie przydatnym narzędziem.

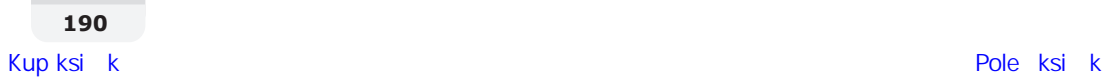

## **Skorowidz**

\$templateCache, 18, 19

#### A

AngularJS błedy, 194 brudne sprawdzanie, 226, 229 dyrektywa, *Patrz:* dyrektywa grunt-angular-templates, 152 obietnica, 247 obserwator, 224, 225, 229, 230 drzewo, 227 płytki, 236 pojedynczej głębokości, 238 pośredniego poziomu, 236 referencyjny, 231, 232, 233, 236, 238, 282 równoĂci, 234, 235, 239, 240 uniwersalny, 227 wyrejestrowanie, 238, 239 rozszerzenie Grunt, *Patrz:* Grunt Scenario Runner, *Patrz:* Scenario Runner składnia controler as, 152, 153, 154 szybki, 223 ukrywanie przed uĝytkownikiem, 146, 147 wersja 1.3, 279 wydajność, 226 animacja, 91 addClass, 121 CSS, 95, 100, 101, 102, 105, 107, 108, 113, 115, 122, 123, 127, 128 CSS3, 91 dwukierunkowa, 99 enter, 102, 103, 107, 112, 120 fade in, 92, 93, 100, 122 fade out, 92, 93, 122

JavaScript, 91, 100, 102, 105, 107, 109, 116, 122, 123, 127, 128 leave, 100, 105, 107, 110 move, 112, 117, 120 ng-hide, 94, 96 ng-show, 94, 96, 98 slide-in, 112 slide-out, 112, 127 stagger, 131, 133 wsadowa, 131, 133 aplikacja badanie zakresów, 304 inicjowanie, 135, 136 ładowanie reczne, 136 manipulowanie z poziomu konsoli, 304, 306, 307 szablon, 148, 151 lokalizacja, 148, 149, 151 atrybut dyrektywa, *Patrz:* dyrektywa atrybutu elementu, *Patrz:* element atrybut outerval, 32 require, 34

#### B

Batarang, 304 biblioteka Angular<sub>IS</sub>, 47 jQuery, 47 Restangular, *Patrz:* Restangular

## D

dane data, 59 wiazanie, 31, 294 biała lista. 31 dwustronne, 63 pojedyncze, 294, 295, 296 dekorator usług, *Patrz:* usługa dekorator DOM, 25, 92 dostawca usług, *Patrz:* usługa dostawca dyrektywa, 20 atrybutu, 22 klasy, 23 komentarza, 24, 314 kontroler, *Patrz:* kontroler dyrektywy łącząca, 27 ng-app, 135 ng-bind, 310 ng-class, 126 ngClass, 121, 126 ng-cloak, 146, 147, 309 ng-controller, 152 ngController, 163 ngForm, 121, 126, 171 ngHide, 121, 126 ngIf, 163, 167 ngInclude, 163 ng-message, 291, 292 ng-messages, 291 ngMessages, 121, 126, 291 ng-model, 284 ngModel, 121, 126, 298 ngModelOptions, 284 \$rollbackViewValue, 288 allowInvalid, 286 debounce, 285, 288 getterSetter, 286 timezone, 287 updateOn, 285, 288 ng-move, 119 ngOptions, 177, 178, 182, 183, 184 ng-repeat, 117, 131, 241, 242, 243, 296 track by, 243, 244 ngRepeat, 112, 163, 165, 166, 167, 184 ng-show, 122 ngShow, 121, 126 ng-strict-di, 283, 284 ngSwitch, 163, 169

ng-template, 150 ng-view, 274 ngView, 163, 164 rekurencyjna, 46, 47, 49 szablon, 19, 21, 39, 40 transkluzja, 43, 45 zagnieżdżona, 34, 50 kontroler opcjonalny, 36, 37 zakres, 20, 29, 30, 37, 38 odizolowany, 30, 31, 33, 42, 43 dziedziczenie, 29, 37, 38, 159, 160

## E

element atrybut, 25 option, 180 select, 177 grupowanie, 181 tworzenie, 18

## F

fabryka usług, *Patrz:* usługa fabryka filtr, 72 currency, 56, 58, 59, 64 danych, 54, 69 date, 59, 60, 61 json, 61, 62 limitTo, 69 lowercase, 54, 55, 56 łańcuch, 67, 68, 69 niestandardowy, 64, 69, 71, 72 number, 56, 57, 58, 59, 64 optymalizacja, 81 orderBy, 69 uppercase, 54, 55, 56 wolno działający, 224 wstrzykiwanie zależności, 64 wyszukiwania, 65, 68, 72, 74, 76 ng-repeat, 113, 224 tworzenie, 76, 77, 78, 79, 80 z niestandardowym komparatorem, 74, 76 Finite State Machine, *Patrz:* maszyna stanów skoñczonych formularz, 170, 171, 284 komunikat o błedzie, 291, 292 szablon, 292, 293 kontrolka wejściowa, 171, 173, 284, 285

 **324**

stan, 289 \$pristine, 289 \$submitted, 290 \$touched, 289 brudny, 171, 173 czysty, 171, 173 walidacja, 173, 175, 298, 299, 300, 301 niestandardowa, 175, 176 FSM, *Patrz:* maszyna stanów skoñczonych funkcja compile, 27 definition, 18 derejestracji, 186 expect<HTTPverb>, 205 filtrów, 63 link, 20, 35, 51 when<HTTPverb>, 205

## G

Grunt, 152, 192, 193, 197, 198, 199

#### H

handler, 252, 253, 256, 257 definiowanie, 254 łańcuch, 255, 257 odrzucenia, 252, 255 powiadomieñ, 260, 261 rozwiązania, 252, 253 hermetyzacja, 18, 83, 205 HTML element, *Patrz:* element

## I

instrukcja \$log.log, 25 ng-transclude, 45 npm install, 197 protractor:run, 198 require, 34 restrict, 19 update, 197

#### J

Jasmine, 193, 196 JavaScript, 113 JSON, 61

#### K

Karma, 192, 193 klasa animacji, 93 CSS, 94 dyrektywa, *Patrz:* dyrektywa klasy FormController, 172, 174 ng-dirty, 172 ng-enter, 100, 104 ng-leave, 110 ngModelController, 172, 174 ng-pristine, 172 ng-scope, 105 singletonów wstrzykiwalna, 54 -stagger, 132 komentarza dyrektywa, *Patrz:* dyrektywa komentarza HTML, 312 niestandardowy, 312, 313 kompilator HTML, 19 kontroler, 36, 37 aplikacji, 27 dyrektywy, 27 refaktoryzacja, 308 testowanie, 204

## L

liczba zmiennoprzecinkowa, 58

#### M

maszyna stanów, 102 animacji, 95 klas AngularJS, 94, 95 ng-show, 94, 98 skoñczonych, 92 metoda \$animate.addClass, 125 \$animate.leave, 110 \$animate.removeClass, 130 \$apply, 138, 140, 143 \$parse, 320, 321 \$q.all, 263 \$q.reject, 265 \$q.when, 264, 265 \$rootScope.\$broadcast, 185 \$rootScope.\$emit, 185

metoda \$rootScope.\$on, 185 \$scope.\$apply, 139, 141, 142 \$scope.\$broadcast, 156 \$scope.\$digest, 141 \$scope.\$emit, 157 \$scope.\$on, 156, 159 \$scope.\$watch, 159, 226 \$scope.\$watchCollection, 226 \$scope.\$watchGroup, 226 \$setPristine, 173 \$watch, 227 \$watchGroup, 281, 282 angular.bootstrap, 136, 137 angular.copy, 235 angular.element, 47, 48 angular.equals, 235 angular.extend, 309 catch, 258 data, 229 enter, 100 error, 266 expect, 205 expectGET, 205 finally, 258 func, 33 jqLite ready, 137 map, 245 ngAnimate, 122 promise.then, 259 publish, 188 setInterval, 139 slideDown, 96 slideUp, 96 subscribe, 188 success, 266 then, 254 when, 205 model, 71, 155 DOM, *Patrz:* DOM moduï ngAnimate, 92, 107 ngMessages, 291 ngMockE2E, 210 ngResource, 269

### O

obiekt \$filter, 63, 64 \$http, 266 \$injector, 304 \$location, 306 \$parse, 315, 316, 317, 318 \$q, 249 \$resource, 269, 270 \$rootScope, 185, 188, 305 \$scope, 159, 160, 161, 163, 307, 308 \$watch, 239 \$watchCollection, 224, 236, 238 angular, 304 attrs, 27 comprehension\_expression, 177, 179 Date, 280, 281 definicji dyrektywy, 18 FormController, 171 jqLite, 47 odroczony, *Patrz:* odroczenie serializowanie, 61, 62 strony, 216, 221 obietnica, 247, 248, 250, 251, 273, 277 handler, *Patrz:* handler implementacja, 248 JavaScript, 249 łańcuch, 254, 256, 257 modyfikowanie, 250 oceniona, 252 powiadomienie, 259 zbiorcza ocena grupy, 262 odroczenie, 251, 253

## P

pakiet npm, 197, 213 para klucz-wartość, 20, 82 plik \*.conf.js, 193, 196 angular.js, 136 angularanimate.js, 92 Gruntfile, 192 Gruntfile.js, 198 inventory-controller.js, 144 JSON, 310 package.json, 197 protractor.conf.js, 199

procedura nasłuchiwania zdarzeń, 29 Protractor, 193, 195, 196, 197, 210 browser, 195 element, 196 konfiguracja, 199 zmienna globalna, 195 przegladarka, 195, 197 przejście CSS, 94, 99, 100, 101, 105, 107, 113, 114, 122, 127 CSS3, 91 punkt kotwicy, 29

#### R

rekurencja, 46, 47, 49 repeater, 66 optymalizacja, 81 resolwer deklarowanie, 272 routingu, 272 stanu, 274 ścieżki, 273, 277 ui-router, 274 Restangular, 270, 271

## S

Scenario Runner, 193, 195 Selenium, 197 Selenium WebDriver, 193, 195, 197, 210 serwer backend, 210, 214 express.js, 214 makieta, 210, 211, 214 Selenium, 210 WebDriver, 210 stała usługi, 81, 82, 83

## T

tag, 20 test, 191 DAMP, 214, 216 E2E, *Patrz:* test od koñca do koñca end-to-end, *Patrz:* test od koñca do koñca jednostkowy, 144, 192, 194, 206, 215 jakość, 215 Karma, *Patrz:* Karma

tworzenie, 200, 201, 203, 205 uruchamianie, 205 metadane, 194 od koñca do koñca, 192, 193, 194, 200, 210, 211 Protractor, *Patrz:* Protractor tworzenie, 206, 207, 210 skïadnia Jasmine, *Patrz:* Jasmine wzorzec Obiekt strony, 216, 220, 221 transkluzja, 43, 45 typ date, 280 month, 280 time, 280 week, 280 wejściowy, 280

#### U

usługa, 54, 85 \$animate, 103, 104, 110, 111, 119, 125, 130 \$broadcast, 184 optymalizacja, 184 \$compile, 47, 51 \$http, 266 \$httpBackend, 205 \$locale, 59 \$parse, 316, 317, 318, 320 \$provide, 88 \$resource, 269 \$rootScope, 141 dekorator, 88, 89 dostawca, 86, 88 fabryka, 83, 84, 85, 187 manipulowanie typami, 306 stała, Patrz: stała usługi value, 81 wartość, Patrz: wartość usługi

#### W

warstwa prezentacji, 71 wartość usługi, 81, 83 WebDriver, *Patrz:* Selenium WebDriver wiązanie danych, *Patrz:* dane wiązanie waściwość \$validators, 298 promise, 250 template, 18

wrapper \$timeout, 143 obietnic, 264 scope.\$apply, 29 wyciek pamięci, 186 wywołanie jqLite, 26  $i$ Ouerv,  $26$ wywołanie zwrotne, 226, 227, 230, 249, 253 \$timeout, 306 \$watch, 281

## Y

Yeoman, 192, 193, 196

## Z

zagnieżdżanie, 49 zasada DAMP, 214, 215, 216 DRY, 214, 216, 307 zdarzenie, 156 \$destroy, 186 \$document mousemove, 29 addClass, 121 AngularJS, 34 emitowanie, 157 enter, 99, 102, 103, 112 leave, 105, 107 magistrala, 184, 187, 188 move, 112, 113, 117 nasłuchiwanie, 29 ngClass, 121 ngForm, 121

ngHide, 121 ngIf, 99, 100, 105 ngInclude, 99, 105 ngMessage, 99, 105 ngMessages, 121 ngModel, 121 ngRepeat, 99, 105 ngShow, 121 ngSwitch,  $99, 105$ ngView, 99, 105, 107 removeClass, 126 rozgłaszanie, 156 slide-in, 105 slide-out, 105 wydajność, 189 zmiany, 281 znacznik form, 171 znak \$, 59, 64, 75 \$\$,254 &, 33  $::$ , 294 ?, 37  $(2, 31, 33)$  $\{\{\}\}\,$ , 239, 240  $=, 33$  $\varphi$ , 64

## ż

żądanie \$http.get, 268 obsługa warunkowa, 214

# PROGRAM PARTNERSKI

GRUPY WYDAWNICZEJ HELION

**1. ZAREJESTRUJ SIĘ** 2. PREZENTUJ KSIĄŻKI **3. ZBIERAJ PROWIZJE** 

Zmień swoją stronę WWW w działający bankomat!

Dowiedz się więcej i dołącz już dzisiaj! http://program-partnerski.helion.pl

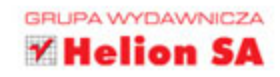

## **AngularJS** Tworzenie aplikacji webowych. Receptury

AngularJS jest popularnym frameworkiem służącym do pisania aplikacji internetowych o różnej skali. Jest to świetny projekt open source, dzięki któremu praca staje się wydajna i przyjemna. Tworzenie oprogramowania mającego naprawde wysoka jakość wymaga od programisty stałego rozwijania umiejętności. Konieczne jest doskonałe opanowanie narzędzi programistycznych i uczenie się nowych funkcji, które one oferuja. Proces ten w istocie nigdy się nie kończy.

Jeśli już znasz podstawowe cechy AngularJS i postanowiłeś nabyć biegłości w pracy z tym frameworkiem, to masz w rękach książkę przeznaczoną dla Ciebie. Przedstawione w niej metodologie i strategie pozwolą Ci na sprawne budowanie wydajnych i skalowalnych aplikacji internetowych. W tym praktycznym poradniku znajdziesz ponad 90 łatwych do wykonania receptur. Od razu zaczniesz korzystać z praktycznych rozwiązań. Z pewnością docenisz jasne podejście do problemów, klarowne wyjaśnienia i czytelne wskazówki dotyczące tworzenia aplikacji produkcyjnych. Oczywiście nie zabrakło licznych fragmentów kodu opatrzonego komentarzem.

### **AngularJS to świetne narzędzie** - poznaj jego tajniki!

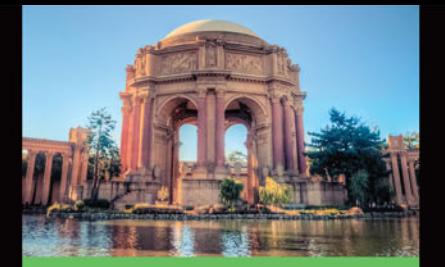

#### Dzięki tej książce poznasz:

- wzorce, strategie i praktyki, dzieki którym stworzysz prawdziwie skalowalne, wydajne i efektywne aplikacje internetowe
- najnowsze narzędzia п ostatniej wersji frameworka - AngularJS 1.3
- п rozwiązania najczestszych problemów z testowaniem i optymalizacją kodu

Matt Frisbie - absolwent Uniwersytetu Illinois w Urbana-Champaign. Jest deweloperem w firmie DoorDash (YC S13). Odpowiada za wdrożenie frameworka AngularJS. W swojej pracy koncentruje się na projektach dotyczących infrastruktury, prognoz i obsługi danych. Jest również autorem serii klipów wideo Learning AngularJS dostępnych za pośrednictwem witryny O'Reilly Media.

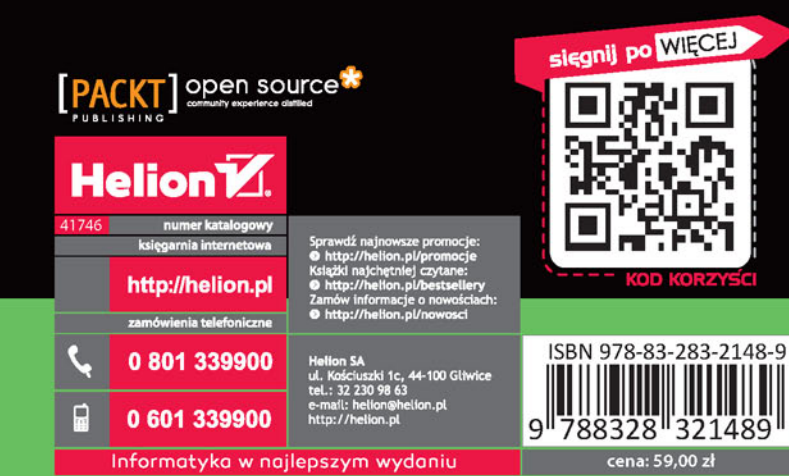